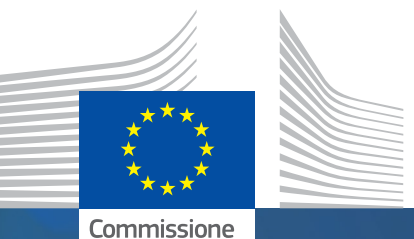

#DiscoveryourTalent

europea

**#EUVocationalSkills** 

## **SETTIMANA EUROPEA DELLA FORMAZIONE PROFESSIONALE**

**2019** Manuale

## Tavolozza dei colori

SINGOLI

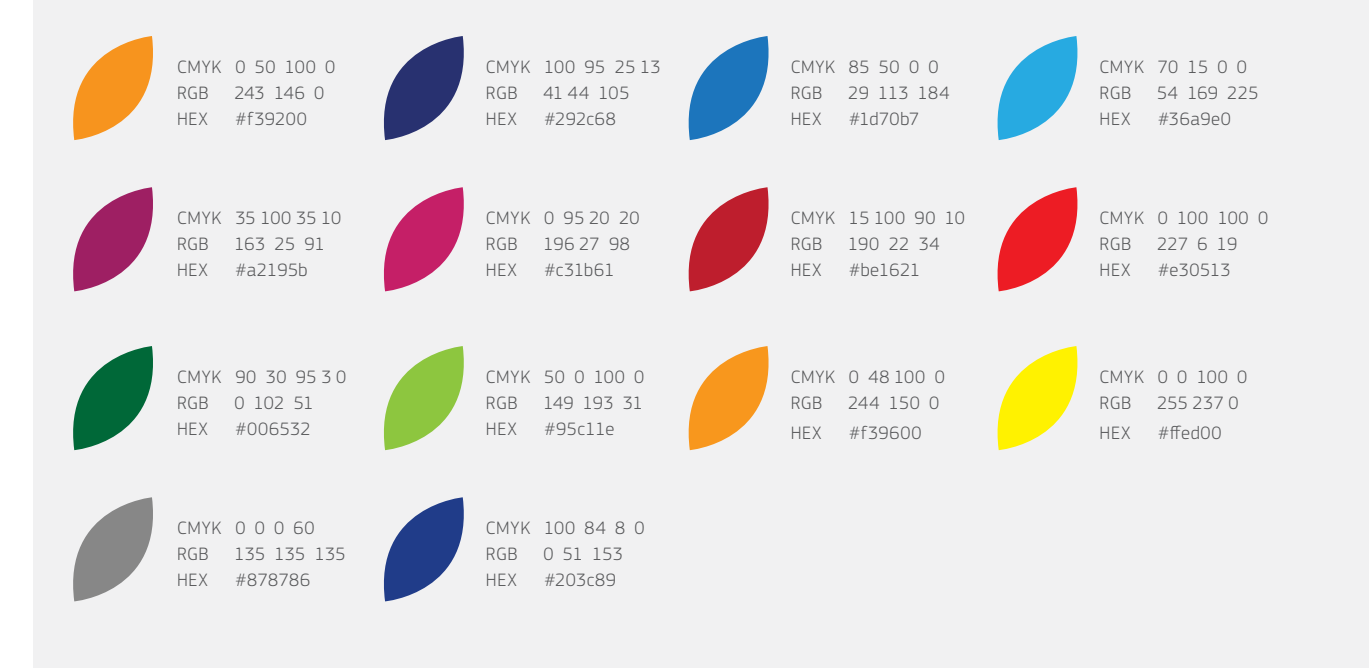

#### GRADIENTI

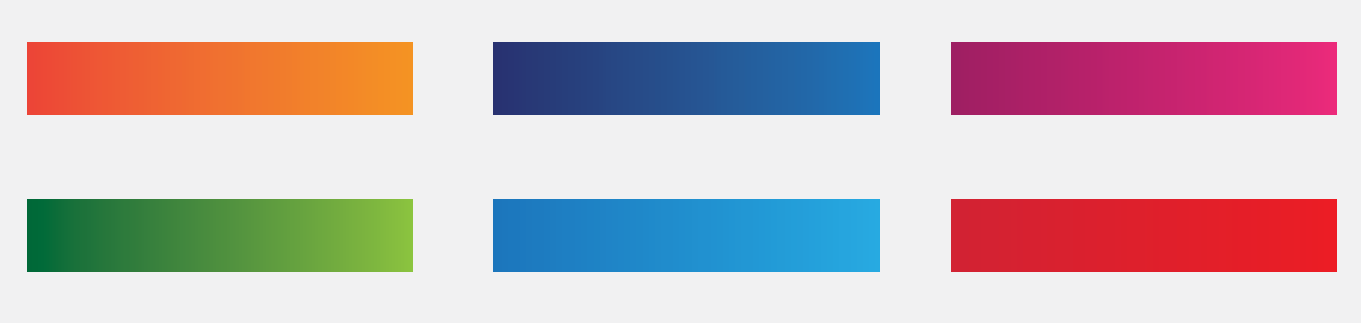

## **Tipografia**

La famiglia di caratteri Arial deve essere utilizzata per tutti gli eventi che non sono organizzati/co-organizzati dalla Commissione europea. Esistono tre tipi di pesi per il carattere Arial, ognuno con uso specifico:

- Arial Regular: tutto il corpo del testo
- Arial Bold: eventuali informazioni chiave da mettere in evidenza
- Arial Black: tutti i titoli

La famiglia di caratteri EC Square Sans Pro deve essere utilizzata solo per i materiali promozionali degli eventi che sono organizzati/ co-organizzati dalla Commissione europea. Esistono quattro tipi di pesi per il carattere EC Square Sans Pro, ognuno con uso specifico:

- EC Square Sans Pro Light e Regular: tutto il corpo del testo
- EC Square Sans Pro Medium: eventuali informazioni chiave da mettere in evidenza
- EC Square Sans Pro Bold: tutti i titoli

Per i materiali promozionali creati utilizzando programmi del pacchetto Microsoft Office, quali Word o PowerPoint, è necessario usare il carattere Arial anche se i materiali sono prodotti per eventi che sono organizzati/co-organizzati dalla Commissione europea.

MATERIALI PROMOZIONALI PER EVENTI CHE NON SONO ORGANIZZATI/CO-ORGANIZZATI DALLA COMMISSIONE EUROPEA:

Arial Regular

abcdefghijklmnopqrstuvwxyz ABCDEFGHIJKLMNOPQRSTUVWXYZ  $1234567890!$ "£\$%^&\*()-+=|\<>?/

Arial Bold

**abcdefghijklmnopqrstuvwxyz ABCDEFGHIJKLMNOPQRSTUVWXYZ** 1234567890!"£\$%^&\*()-+=|\<>?/

Arial Black

#### abcdefghijklmnopqrstuvwxyz ABCDEFGHIJKLMNOPQRSTUVWXYZ  $1234567890!$ "£\$%^&\*()-+=|\<>?/

#### MATERIALI PROMOZIONALI PER EVENTI CHE SONO ORGANIZZATI/CO-ORGANIZZATI DALLA COMMISSIONE EUROPEA:

EC Square Sans Pro Light

abcdefghijklmnopqrstuvwxyz ABCDEFGHIJKLMNOPQRSTUVWXYZ  $1234567890$ !"£\$%^&\*()-+=|\<>?/

EC Square Sans Pro Regular

abcdefghijklmnopqrstuvwxyz ABCDEFGHIJKLMNOPQRSTUVWXYZ  $1234567890$ !"£\$%^&\*()-+=|\<>?/

EC Square Sans Pro Medium

## abcdefghijklmnopqrstuvwxyz ABCDEFGHIJKLMNOPQRSTUVWXYZ 1234567890!"£\$%^&\*()-+=|\<>?/

EC Square Sans Pro Bold

## **abcdefghijklmnopqrstuvwxyz ABCDEFGHIJKLMNOPQRSTUVWXYZ** 1234567890!"£\$%^&\*()-+=|\<>?/

## Stile visivo per il 2019

Lo stile visivo comprende i principali elementi di branding della campagna promozionale per la Settimana. Sarà presente su tutte le comunicazioni e su tutti i media e potrai utilizzarne gli elementi stilistici nelle tue attività promozionali. Il presente documento illustra come utilizzare gli elementi visivi.

### Come funziona?

Lo stile visivo è composto da tre elementi principali: la barra del titolo della campagna, gli hashtag e le cornici colorate con motivo a forma di petalo per le immagini. Questi tre elementi sono stati creati per essere versatili e possono pertanto essere utilizzati singolarmente o insieme.

#### IL TITOLO DELLA CAMPAGNA

La barra del titolo della campagna per il 2019 utilizza il motivo con i petali degli anni precedenti, che è stato inserito sul lato destro della barra per creare un elemento grafico riconoscibile. La barra del titolo non va utilizzata o considerata come un logo.

#### COME UTILIZZARE IL TITOLO DELLA CAMPAGNA

La barra del titolo della campagna è disponibile in due varietà cromatiche, una bianca e l'altra blu scuro. Le barre sono disponibili in tutte le lingue dell'UE e possono essere scaricate [qui.](https://ec.europa.eu/social/vocational-skills-week/resources_en)

La barra deve essere circondata da un'area libera pari alla metà dell'altezza della barra stessa. In tal modo il titolo della campagna è chiaramente visibile e la presentazione grafica non appare disordinata.

# Barre del titolo della campagna – versione bianca e blu scuro **SETTIMANA EUROPEA DELLA FORMAZIONE PROFESSIONALE** METÀ DELL'ALTEZZA DELLA BARRA

SETTIMANA EUROPEA DELLA **FORMAZIONE PROFESSIONALE** 

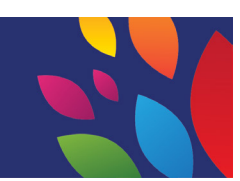

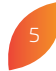

#### IL MESSAGGIO DELLA CAMPAGNA (HASHTAG)

Gli hashtag della campagna sono #EUVocationalSkills e #DiscoverYourTalent. Questi hashtag devono essere presenti, da soli o insieme, su tutti i materiali associati alla Settimana.

#### COME UTILIZZARE GLI HASHTAG

È possibile utilizzare gli hashtag in due modi: accompagnati da una linea curva, come illustrato qui sotto, oppure da soli, in linea retta. Nei casi in cui gli hashtag non seguano la linea curva della forma del petalo, dovranno essere posizionati in linea retta. Gli hashtag possono essere scaricati [qui](https://ec.europa.eu/social/vocational-skills-week/resources_en).

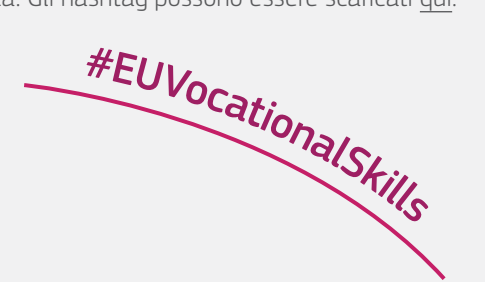

## #DiscoverYourTalent

Hashtag accompagnato da linea curva Hashtag in linea retta

#### LA CORNICE CON MOTIVO A FORMA DI PETALO

Le cornici con motivo a forma di petalo vanno utilizzate per mettere in risalto e in rilievo il soggetto principale di un'immagine. Possono essere utilizzate per diversi materiali, tra cui post sui social media, pubblicazioni e presentazioni.

#### COME UTILIZZARE LA CORNICE CON MOTIVO A FORMA DI PETALO

Esistono sei modelli di cornici, che possono essere adattati all'immagine scelta purché la forma del petalo nella cornice resti intatta. I modelli si suddividono in tre categorie:

- Tinta unita: i primi due modelli utilizzano una cornice a tinta unita (esempi 1 e 2).
- Opacità al 90%: i due modelli successivi utilizzano un filtro sovrapposto con opacità al 90% (esempi 3 e 4).
- Effetto moltiplicazione: gli ultimi due modelli utilizzano un filtro sovrapposto con effetto moltiplicazione (esempi 5 e 6). Per istruzioni su come realizzare l'effetto moltiplicazione è possibile utilizzare il tutorial disponibile [qui.](https://helpx.adobe.com/it/illustrator/using/transparency-blending-modes.html)

Tutte le cornici con motivo a forma di petalo disponibili possono essere scaricate [qui](https://ec.europa.eu/social/vocational-skills-week/resources_en).

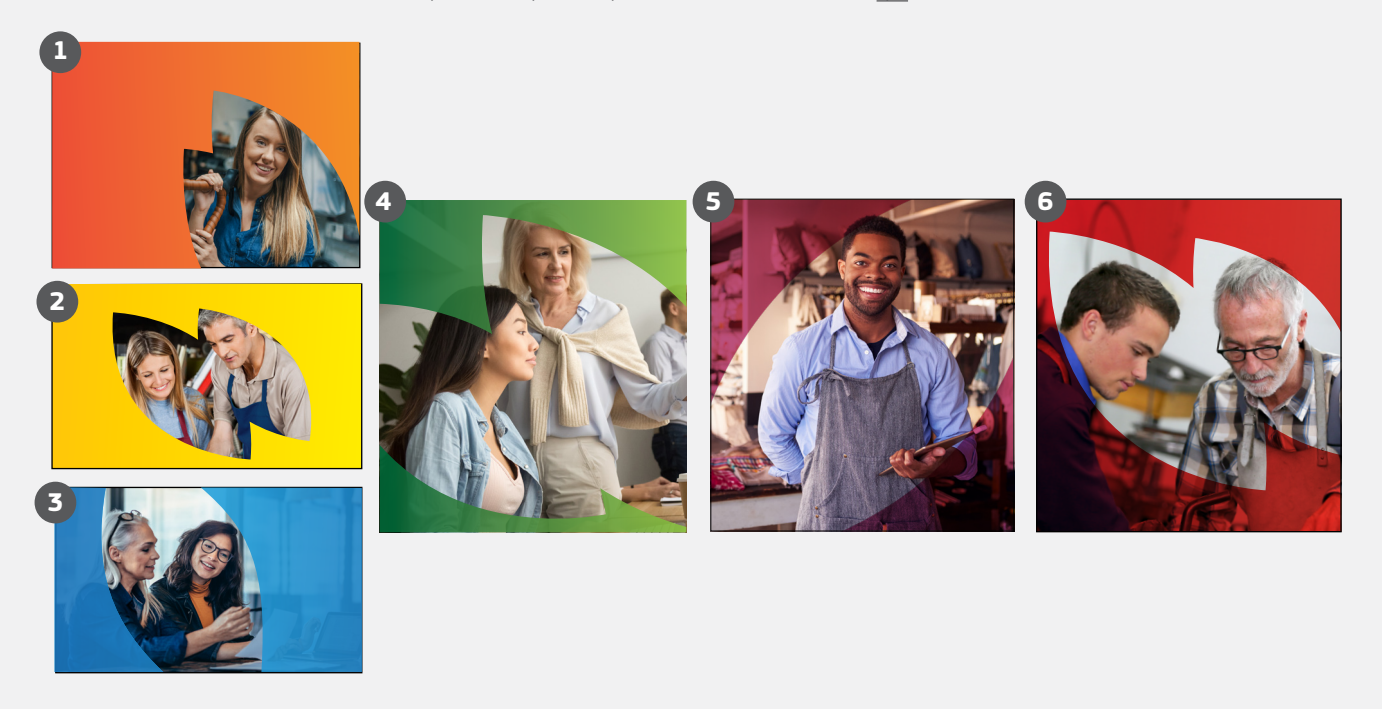

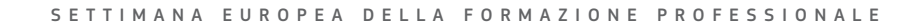

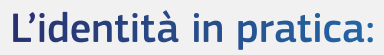

Materiali promozionali per eventi non organizzati/co-organizzati dalla Commissione europea

#### POSTER E BANNER WEB

Sulla maggior parte delle grafiche deve essere utilizzata la barra bianca del titolo della campagna con i petali colorati, mentre le cornici colorate con motivo a forma di petalo devono essere utilizzate per attirare l'attenzione sulle persone ritratte nelle fotografie.

Le foto devono mostrare scene e situazioni della vita reale. Dal momento che il tema di quest'anno è "IFP per TUTTI – Competenze per la vita", è possibile utilizzare un'ampia varietà di immagini di alta qualità che rappresentino questa tematica e che comprendano soggetti singoli e gruppi.

Gli hashtag ufficiali della campagna sono #EUVocationalSkills e #DiscoverYourTalent. Se si aggiungono altri hashtag alla grafica, questi devono essere di dimensioni minori e meno evidenti rispetto a quelli ufficiali della campagna.

#### DOCUMENTI WORD E PRESENTAZIONI POWERPOINT

Per i documenti Word e per le presentazioni PowerPoint relative a eventi che non sono organizzati/co-organizzati dalla Commissione europea, devono essere utilizzati i seguenti elementi, per mantenere la coerenza del branding: una pagina o diapositiva iniziale contenente la cornice con il motivo a petalo, una barra del titolo della campagna e una tavolozza dei colori coerente. Tutte le successive pagine/diapositive devono presentare una tavolozza dei colori coerente con quella utilizzata nella prima pagina o diapositiva. Per le pubblicazioni, il testo deve essere a colonna singola e presentare sufficiente spazio bianco ai margini, mentre la dimensione del corpo del testo non dovrebbe essere inferiore ai 9 punti.

> **EUROPEAN VOCATIONAL** KILLS WEEK

EUROPEAN VOCATIONAL

**EVENT DETAILS / CITY** Location & Date

**EVENT DETAILS** 

**CITY** Date & Location

#EUVocationalSkills

**EVENT DETAILS CITY** 

#DiscoverYourTalent

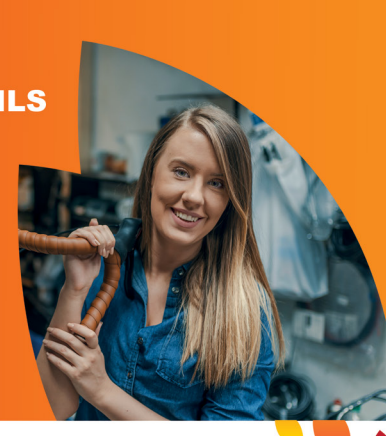

**EUROPEAN VOCATIONAL SKILLS WEEK** 

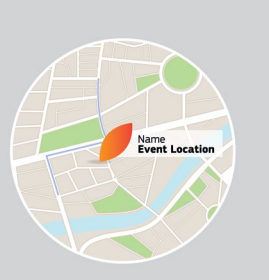

**Join Us** Location and details about the event<br>listed in this space.

Bold any key information or dates

**#FLIVocationalSkills** 

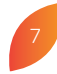

## L'identità in pratica:

#### Materiali promozionali per eventi organizzati/co-organizzati dalla Commissione europea

#### TUTTI I MATERIALI

I seguenti esempi si riferiscono a materiali prodotti dalla Commissione europea per promuovere la Settimana. Per gli eventi che sono organizzati/co-organizzati dalla Commissione europea, gli organizzatori esterni devono utilizzare i modelli di poster e per i social media indicati di seguito. Se fosse necessaria l'aggiunta di informazioni specifiche relative a un evento, tali informazioni potranno essere inserite nella sezione grigia. Il poster è stato tradotto in tutte le lingue dell'UE e può essere scaricato [qui.](https://ec.europa.eu/social/vocational-skills-week/resources_en)

Il logo della Commissione europea deve essere accompagnato dalla frase seguente: "La Settimana europea della formazione professionale è un'iniziativa della Commissione europea", nel caso in cui l'evento sia organizzato/co-organizzato dalla Commissione europea. I loghi, le copie in altre lingue e le linee guida relative all'utilizzo del logo sono disponibili [qui.](https://ec.europa.eu/info/resources-partners/european-commission-visual-identity_en)

#### DOCUMENTI WORD E PRESENTAZIONI POWERPOINT

Per i documenti Word e per le presentazioni PowerPoint relative a eventi che non sono organizzati/co-organizzati dalla Commissione europea, sono stati creati i già menzionati modelli che contengono le tavolozze dei colori e gli elementi grafici stabiliti.

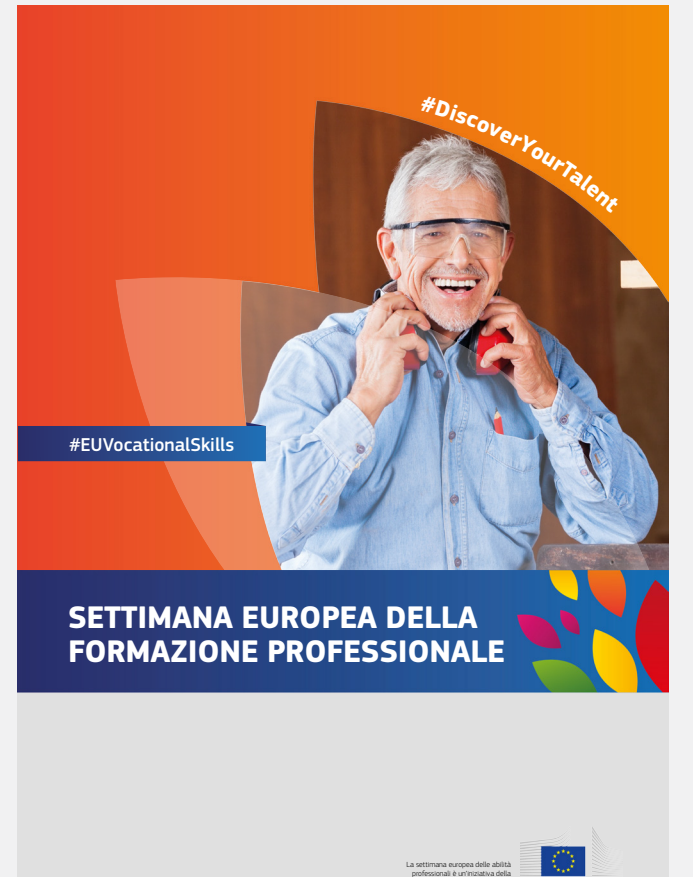

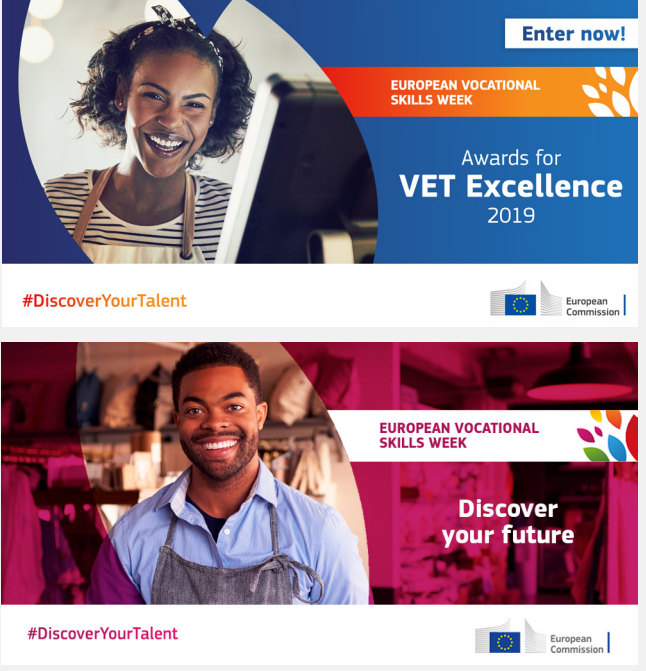